Introduction

The "build" script

The End 0000000000

# A universal OpenFOAM build script Using Ansible to make your machine "OpenFOAM ready"

Bernhard F.W. Gschaider

HFD Research GesmbH

Graz 3. July 2019

Heinemann Fluid Dynamics Research GmbH

Bernhard F.W. Gschaider (HFD)

< < >>

A universal OpenFOAM build script

Graz 3. July 2019 1 / 53

| Introduction<br>• • • • • • • • • • • • • • • • • • •                                                                                                     | <b>Ansible</b><br>000000000000000000000000000000000000 | The "build" script                                                                                                    |
|----------------------------------------------------------------------------------------------------|--------------------------------------------------------|----------------------------------------------------------------------------------------------------|
| Outline                                                                                                    |                                                        |                                                                                                    |
| <ol> <li>Introduction         <ul> <li>This presenta</li> <li>Who is this?</li> <li>What is your</li> </ul> </li> <li>Ansible         <ul> <li>What it is</li> </ul> </li> </ol> | problem?                                               | <ul> <li>Advanced Ansible</li> <li>The "build" script</li> <li>Preparation</li> <li>Building</li> <li>Supported</li> <li>The End</li> <li>Controversial top</li> </ul> |
| How it works                                                                                                    |                                                        | Goodbye                                                                                                    |

The End

Heinemann Fluid Dynamics Research GmbH

Bernhard F.W. Gschaider (HFD)

◆□> ◆□> ◆臣> ◆臣> ○臣

| Introduction                                                                                                    | <b>Ansible</b><br>00000000000000000 | The "build" script                                                                                                    |
|----------------------------------------------------------------------------------------------------|-------------------------------------|----------------------------------------------------------------------------------------------------|
| This presentation                                                                                                    |                                     |                                                                                                    |
| Outline                                                                                                    |                                     |                                                                                                    |
| <ol> <li>Introduction         <ul> <li>This presen</li> <li>Who is this</li> <li>What is you</li> </ul> </li> <li>Ansible         <ul> <li>What it is</li> </ul> </li> </ol> | ?<br>Ir problem?                    | <ul> <li>Advanced Ansible</li> <li>The "build" script</li> <li>Preparation</li> <li>Building</li> <li>Supported</li> <li>The End</li> <li>Controversial topics</li> </ul> |
| How it work                                                                                                    | (5                                  | Goodbye                                                                                                    |
|                                                                                                    |                                     |                                                                                                    |

▲□▶ < 圕▶ < 틸▶ < 틸▶ 월 ∽) < (~</li>
 Bernhard F.W. Gschaider (HFD)

A universal OpenFOAM build script

Heinemann Fluid Dynamics Research GmbH

Graz, 2019-07-03 3 / 53

The End

 The "build" script

The End

## What it's about

A programmer is a person that does a lot of work because he is lazy

I often compile OpenFOAM

And sometimes I have to set up machines to do so

- This is repetitive work
- So I wrote something to do it for me
- In the time I could have set up a lot of machines
  - To make it worth the while other people should use it

| Introductio | 0000                                                                                                    | Ansible<br>00000000000000 | <b>The "build" script</b><br>00000000000000000000                                                                          | <b>The End</b> |
|-------------|----------------------------------------------------------------------------------------------------|---------------------------|----------------------------------------------------------------------------------------------------|----------------|
| Outli       |                                                                                                    |                           |                                                                                                    |                |
| 1           | Introduction<br>This presentation<br>Who is this?<br>What is your provided the second second |                           | <ul> <li>Advanced Ansible</li> <li>The "build" script</li> <li>Preparation</li> <li>Building</li> <li>Supported</li> </ul> |                |
| 2           | Ansible<br>What it is<br>How it works                                                                                                    |                           | <ul> <li>4 The End</li> <li>Controversial topics</li> <li>Goodbye</li> </ul>                                               |                |
|             |                                                                                                    |                           |                                                                                                    |                |

▲□▶ ▲□▶ ▲臣▶ ▲臣▶ ―臣 … のへで Bernhard F.W. Gschaider (HFD)

A universal OpenFOAM build script

Heinemann Fluid Dynamics Research GmbH

Graz, 2019-07-03 5 / 53 Introduction OCOBOOOOOO Who is this? The "build" script

The End

# Bernhard Gschaider

- Working with OPENFOAM<sup>™</sup> since it was released
  - Still have to look up things in Doxygen
- I am not a core developer
  - But I don't consider myself to be an *Enthusiast*
- My involvement in the OPENFOAM<sup>™</sup>-community
  - Janitor of the openfoamwiki.net
  - Author of two additions for OPENFOAM<sup>™</sup>

swak4foam Toolbox to avoid the need for C++-programming

PyFoam Python-library to manipulate OPENFOAM<sup>™</sup> cases and assist in executing them

■ Organizing committee for the OPENFOAM<sup>™</sup> Workshop

• The community-activies are not my main work but *collateral damage* from my real work at ...

< ロ > < 同 > < 三 > < 三 >

Introduction 0000000000 Who is this? The "build" script

The End 0000000000

# Heinemann Fluid Dynamics Research GmbH

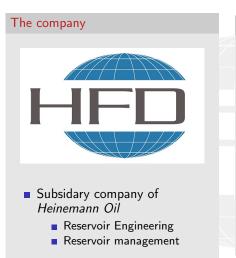

### Description

- Located in Leoben, Austria
  - ... and Vienna
- Works on
  - Fluid simulations
    - OPENFOAM<sup>™</sup> and Closed Source
  - Software development for CFD
    - mainly OPENFOAM<sup>™</sup>
- Industries we worked for
  - Automotive
  - Processing

. . . .

#### Heinemann Fluid Dynamics Research GmbH

Bernhard F.W. Gschaider (HFD)

| Introduction                                                                                                    | <b>Ansible</b><br>000000000000000000000000000000000000 | The "build" script                                                                                                    |
|----------------------------------------------------------------------------------------------------|--------------------------------------------------------|----------------------------------------------------------------------------------------------------|
| What is your problem?                                                                                                    |                                                        |                                                                                                    |
| Outline                                                                                                    |                                                        |                                                                                                    |
| <ol> <li>Introduction         <ul> <li>This presentat</li> <li>Who is this?</li> <li>What is your</li> </ul> </li> <li>Ansible         <ul> <li>What it is</li> <li>How it works</li> </ul> </li> </ol> |                                                        | <ul> <li>Advanced Ansible</li> <li>The "build" script</li> <li>Preparation</li> <li>Building</li> <li>Supported</li> <li>The End</li> <li>Controversial topics</li> <li>Goodbye</li> </ul> |
|                                                                                                    |                                                        |                                                                                                    |
|                                                                                                    |                                                        |                                                                                                    |

The End

▲□▶ < 圕▶ < ▤▶ < ▤▶ < ▤▶ < ▤ < </li>
 ● < </li>
 ● < </li>
 ● < </li>
 ● < </li>
 ● < </li>
 ● < </li>
 ● < </li>
 ● < </li>
 ● 
 ● 
 ● 
 ● 
 ● 
 ● 
 ● 
 ● 
 ● 
 ● 
 ● 
 ● 
 ● 
 ● 
 ● 
 ● 
 ● 
 ● 
 ● 
 ● 
 ● 
 ● 
 ● 
 ● 
 ● 
 ● 
 ● 
 ● 
 ● 
 ● 
 ● 
 ● 
 ● 
 ● 
 ● 
 ● 
 ● 
 ● 
 ● 
 ● 
 ● 
 ● 
 ● 
 ● 
 ● 
 ● 
 ● 
 ● 
 ● 
 ● 
 ● 
 ● 
 ● 
 ● 
 ● 
 ● 
 ● 
 ● 
 ● 
 ● 
 ● 
 ● 
 ● 
 ● 
 ● 
 ● 
 ● 
 ● 
 ● 
 ● 
 ● 
 ● 
 ● 
 ● 
 ● 
 ● 
 ● 
 ● 
 ● 
 ● 
 ● 
 ● 
 ● 
 ● 
 ● 
 ● 
 ● 
 ● 
 ● 
 ● 
 ● 
 ● 
 ● 
 ● 
 ● 
 ● 
 ● 
 ● 
 ● 
 ● 
 ● 
 ● 
 ● 
 ● 
 ● 
 ● 
 ● 
 ● 
 ● 
 ● 
 ● 
 ● 
 ● 
 ● 
 ● 
 ● <

A universal OpenFOAM build script

Heinemann Fluid Dynamics Research GmbH

Graz, 2019-07-03 8 / 53

Introduction OCOCO What is your problem? The "build" script

The End 0000000000

## Binary distributions

There are OpenFOAM-binaries

- The Foundation supplies Ubuntu-Packages
- OpenCFD supplies RPM-packages
- Both supply Docker-images that run on Linux, Windows and MacOS
- There is a number of binaries rolled by other people

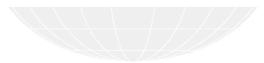

> < ⓓ > < ≧ > < ≧ > ≧ > ≧ <∕ Bernhard F.W. Gschaider (HFD)

A universal OpenFOAM build script

Heinemann Fluid Dynamics Research GmbH

Graz, 2019-07-03 9 / 53

Introduction 0000000000 What is your problem? The "build" script

The End 0000000000

## Why I still compile OpenFOAM

- Docker makes me uneasy
  - Especially if people don't publish their Dockerfile
- There is no binary for this OpenFOAM version on this operating system
- I often need a Debug-version
  - Because my code has bugs
- Sometimes I need an ancient version of OpenFOAM
  - Recently compiled OpenFOAM 2.3. Don't ask

Bernhard F.W. Gschaider (HFD)

A universal OpenFOAM build script

Heinemann Fluid Dynamics Research GmbH

Graz, 2019-07-03 10 / 53

Introduction OCOCOCOO What is your problem? The "build" script

The End

# Steps to compile

Compilation always requires similar steps

- 1 Make sure the required software is installed
- 2 Get the sources
- 3 Put the sources in the right place
- 4 Download the necessary third-party sources
- 5 Extract in the correct places
- 6 Edit configuration to use the correct versions
- 7 Start the compilation
- 8 Curse because I forgot one of steps 1-6
- It is not rocket science but repetitive error-prone work
  - which is the worst kind of work

Introduction OCOCOCOO What is your problem? The "build" script

The End

## Bonus: compile the compiler

- Sometimes one needs to compile a compiler from the sources. Because
  - the compiler on the system is too old for OpenFOAM
  - a different compiler is needed. For development. Bug reproduction. Because.
- Then additional steps are needed
  - 1 Download the compiler sources
  - 2 Download additional library sources
  - 3 Extract everything in the right places
  - 4 Edit the compiler setting
  - 5 Run the compiler script in ThirdParty
- Boring. Repetitive

### Introduction

#### 

The "build" script

The End

# Outline

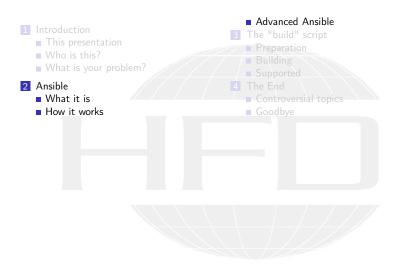

Heinemann Fluid Dynamics Research GmbH

Bernhard F.W. Gschaider (HFD)

<ロ> <四> <四> <日> <日> <日</p>

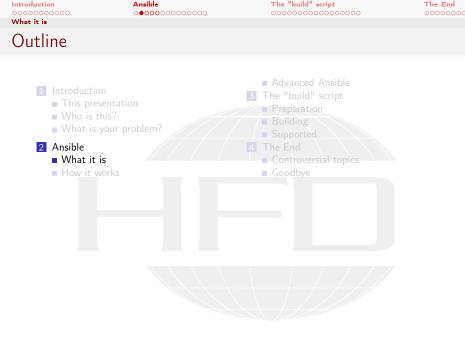

< □ → < □ → < ⊇ → < ⊇ → < ⊇ → < ⊇ → </li>
 Bernhard F.W. Gschaider (HFD)

A universal OpenFOAM build script

Heinemann Fluid Dynamics Research GmbH

Graz, 2019-07-03 14 / 53

Introduction 0000000000 What it is Ansible

The "build" script

The End

# Wikipedia says

Ansible is an open-source software provisioning, configuration management, and application-deployment tool

In other words:

- A tool to set up computers automatically
  - Especially remote computers
  - Which computers are set up is listed in an inventory
- Setup is written in *playbooks*
  - Stored on the management machine
- Similar packages are Puppet, CfEngine and Chef
  - But they need special *Agents* on the target machines

Basically: you write how the environment should look like and Ansible tries to make it look that way

- Around since 2012
  - The developing company is part of RedHat since 2015
- Written in Python

Bernhard F.W. Gschaider (HFD)

A universal OpenFOAM build script

Introduction 00000000000 What it is Ansible

The "build" script

The End 0000000000

# What it can do

There is a lot of modules but the most important ones do

- install software
- create files, directories and links (and set their attributes)
- create users and groups
- edit files (add lines, remove lines)
- manipulate source control repositories
- download files (and check their integrity)
- copy files to the remote machine

Implemented in such a way that subtle difference between distros don't matter

and if all else fails it executes regular commands

< < >>

Introduction 00000000000 What it is  The "build" script

The End 0000000000

# What it requires

On the master

- Ansible
  - Which needs Python
- An ssh client
- On the target machines
  - Python
  - A ssh server
  - No Ansible

Except for Ansible this is pretty standard on Linux machines

Bernhard F.W. Gschaider (HFD)

< < >>

A universal OpenFOAM build script

| Introduction<br>00000000000                                                                                                    | <b>Ansible</b><br>00000 <b>000000</b> 000 | The "build" script<br>000000000000000000000000000000000000                                                                                                    | <b>The End</b> |
|----------------------------------------------------------------------------------------------------|-------------------------------------------|----------------------------------------------------------------------------------------------------|----------------|
| How it works<br>Outline                                                                                                    |                                           |                                                                                                    |                |
| <ol> <li>Introduction         <ul> <li>This pres</li> <li>Who is the what is y</li> </ul> </li> <li>Ansible         <ul> <li>What it is</li> <li>How it we have it we have it</li></ul></li></ol> | entation<br>nis?<br>/our problem?<br>s    | <ul> <li>Advanced Ansible</li> <li>The "build" script</li> <li>Preparation</li> <li>Building</li> <li>Supported</li> <li>The End</li> <li>Controversial topics</li> <li>Goodbye</li> </ul> |                |
|                                                                                                    |                                           |                                                                                                    |                |

▲□▶ ▲ 圕▶ ▲ 圕▶ ▲ 圕▶ ■ → 𝔅
 Bernhard F.W. Gschaider (HFD)

A universal OpenFOAM build script

Heinemann Fluid Dynamics Research GmbH

Graz, 2019-07-03 18 / 53

 Ansible

The "build" script

The End

# YAML: Python of file formats

- OpenFOAM was written in C++
  - The file format looks like C++
    - With ; { }
- YAML looks like Python
  - Indentation is important
    - Less "special" characters
    - More lines

### YAML

| number: 2         |
|-------------------|
| name: foo         |
| text: "Longutext" |
| list:             |
| - one             |
| - two             |
| dict:             |
| a: 1              |
| b: 2              |

### OpenFOAM

| number 2;                    |
|------------------------------|
| name foo;                    |
| <pre>text "longutext";</pre> |
| list ( one two );            |
| dict {                       |
| a 1;                         |
| b 2;                         |
| 1                            |

・ロト・日本・日本・日本・日本・日本

Heinemann Fluid Dynamics Research GmbH

Bernhard F.W. Gschaider (HFD)

Introduction 0000000000 How it works  The "build" script

The End

# Jinja: Templates

- Jinja is a template language
  - Templates are files where "special" regions are replaced with calculation results
    - All other formatting is preserved
  - The "special" region in Jinja is between {{ an }}
  - There are also "programming" constructs like {% for %} and {% if %}

### Template

```
{% for a in [1,2,3,4,5] %}
- Square of {{ a }} is {{ a*a }}
{% endfor %}
{% if x is not defined %}
No x
{% - else %}
x is {{x}}
```

| Result |  |
|--------|--|
|        |  |

|   | oquaro | · · · | - | 10 | -  |
|---|--------|-------|---|----|----|
| - | Square | of    | 2 | is | 4  |
| - | Square | of    | з | is | 9  |
| - | Square | of    | 4 | is | 16 |
| - | Square | of    | 5 | is | 25 |
|   |        |       |   |    |    |
|   |        |       |   |    |    |

#### No x

▲□▶ ▲ @ ▶ ▲ @ ▶ ▲ @ ▶ @ @ \$\@
 Bernhard F.W. Gschaider (HFD)

Introduction 00000000000 How it works Ansible

The "build" script

The End 0000000000

# Specifying how the world should be

- Ansible does this in playbooks
  - These are YAML-files with Jinja-expressions
- Parts of playbooks

hosts On which machine should this be executed vars pre-defined variables

tasks main part. A list of tasks. A task has

name A readable name that is reported copy / file / lineinfile / debug Name of the module which is a dictionary with its parameters.

register Save the result of the task to a variable when condition to switch the task on and off

Ansible supplies variables with information about the system

Bernhard F.W. Gschaider (HFD)

< ロ > < 同 > < 三 > < 三 >

A universal OpenFOAM build script

 Ansible

The "build" script

The End

# Creating and editing a file

### The playbook

```
hosts: localhost
      vars:
                fname: foo
      tasks:
     - name: "Create ... {{fname}}...in ... / tmp"
                  copy:
                               src: "/etc/passwd"
                             dest: "/tmp/{{fname}}"
                               force: no
                  register: target
     - name: "Mark__my__entry"
                  lineinfile:
                             path: "{{target.dest}}"
                               line: "******..we..are..here..*****"
                               insertbefore: "^{{ansible_user_id <brk>
                                                               <cont> }}:"
                  register: insert
     - name: "Report usuccess"
                  debug:
                            msg: "Modified, {{target.dest}}, on <br/> <br/> // on <br/> <br/> // on <br/> // on <br/> <br/> // on <br/> // on <br/> // on <br/> // on 
                                                                <cont>u {{ ansible_nodename }} "
                when: insert.changed
```

### What it does

- Copies the contents of /etc/passwd to /tmp/foo
- Searches for the entry of the current user
  - Inserts a "marker" line before that if there is none
- If a line was inserted it prints a message

◆□ ▶ ◆□ ▶ ◆ □ ▶ ◆ □ ▶ ● □ ● ● ● ●

Introduction 00000000000 How it works

Run it once

Ansible

The "build" script

The End

### The command ansible-playbook executes the playbook

```
> ansible-playbook setLine.yml
[WARNING]: provided hosts list is empty, only localhost is available. Note that the <br/>
   <cont>implicit localhost does not match 'all'
ok: [localhost]
changed: [localhost]
changed: [localhost]
ok: [localhost] => {
  "msg": "Modified /tmp/foo on bg-postmac-budgie"
3
PLAY RECAP ***************
            : ok=4 changed=2 unreachable=0 failed=0
localhost
```

<ロト < 団 > < 臣 > < 臣 > 三臣 · のへの

Heinemann Fluid Dynamics Research GmbH

Bernhard F.W. Gschaider (HFD)

Introduction 00000000000 How it works Ansible

The "build" script

The End 0000000000

## Now everthing is good

Running it a second time doesn't change anything

This is called idempotence

```
> ansible-playbook setLine.yml
[WARNING]: provided hosts list is empty, only localhost is available. Note that the <br/> <br/> <br/> (brk>
   <cont>implicit localhost does not match 'all'
ok: [localhost]
ok: [localhost]
ok: [localhost]
skipping: [localhost]
localhost
          : ok=3
             changed=0 unreachable=0 failed=0
```

▲口 > ▲ □ > ▲ □ > ▲ □ > ▲ □ > ▲ □ >

Heinemann Fluid Dynamics Research GmbH

Bernhard F.W. Gschaider (HFD)

#### Introduction 00000000000 Advanced Ansible

Outline

### Ansible

The "build" script

The End

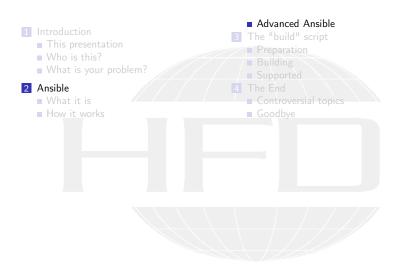

▲□ → ▲□ → ▲ = → ▲ = → ▲ = → A @
 Bernhard F.W. Gschaider (HFD)

Heinemann Fluid Dynamics Research GmbH

Introduction 00000000000 Advanced Ansible Ansible 00000000000000000000 The "build" script

The End

Roles

- Ansible-roles are usable like regular modules
  - Can have parameters
- Organized in a special directory structure with
  - Tasks
  - Variable files
  - Data files (including templates)
  - Information about dependencies
    - roles that are automatically run before running the tasks in this role
- All the tasks of the *build script* are organized in roles

Heinemann Fluid Dynamics Research GmbH

Bernhard F.W. Gschaider (HFD)

< ロ > < 同 > < 三 > < 三 >

### Introduction

The "build" script

The End

# Outline

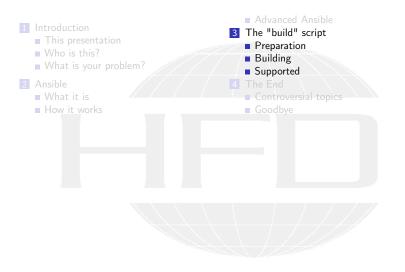

Heinemann Fluid Dynamics Research GmbH

Bernhard F.W. Gschaider (HFD)

<ロ> <四> <四> <日> <日> <日</p>

Introduction

The "build" script

The End 0000000000

## Organization

- The "build script" is organized as a couple of *roles* that depend on each other
  - Before the role openfoambuild can build OpenFOAM it needs openfoamdir
  - Before openfoamdir can create a proper directory structure in needs openfoamrequirements
  - openfoamrequirements makes sure everything needed for the build is there
- The user writes a little playbook that specifies
  - Which OpenFOAM-version he wants
  - How they should be built
- Executing the playbook does everything else

The following slides explain what is done not how it is done

Heinemann Fluid Dynamics Research GmbH

< ロ > < 同 > < 三 > < 三 >

Introduction Operation Outline Ansible 000000000000000 The "build" script

The End

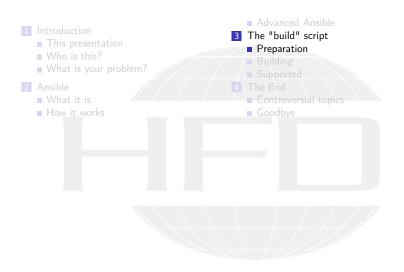

▲□ → ▲□ → ▲ = → ▲ = → ▲ = → A @
 Bernhard F.W. Gschaider (HFD)

A universal OpenFOAM build script

The "build" script

The End 0000000000

## Creating a openfoam-user

- This is the user that "owns" the OpenFOAM-installation
  - Not a "normal" (human) user
  - But it should not be root
- It is made sure that such a user-exists
  - A different name can be selected
    - Name of the current user if no "special" user is desired
    - But you can name him fluent as well

Bernhard F.W. Gschaider (HFD)

< ロ > < 同 > < 三 > < 三 >

A universal OpenFOAM build script

Heinemann Fluid Dynamics Research GmbH

Graz, 2019-07-03 30 / 53

Introduction 00000000000 Preparation The "build" script

The End

# Installing requirements

This part makes sure that required software is installed like

- Developer tools (compilers etc)
- System tools (sudo)
- Source control tools (git and mercurial)
- Development libraries (zlib etc)
- MPI-implementations
- It assumes that this is a vanilla installation
  - Minimal installation of the Linux distro
    - Nothing is there
  - Adds software repositories
- This is the part that strongly depends on the Linux-distro
  - Switches to the correct playbook depending on the distro

The "build" script

The End 0000000000

# Creating a OpenFOAM-directory

- OpenFOAM usually assumes that it is in a directory OpenFOAM in \$HOME
  - Directory foam for foam-extend
- Script creates that directory
  - Make openfoam the owner
  - Adds a site directory for config files
  - A symbolic link foam pointing to it
- openfoambuild will add the proper sub-directories to it

Bernhard F.W. Gschaider (HFD)

A universal OpenFOAM build script

Heinemann Fluid Dynamics Research GmbH

Graz, 2019-07-03 32 / 53

### Introduction Occorrection Building

The "build" script

The End

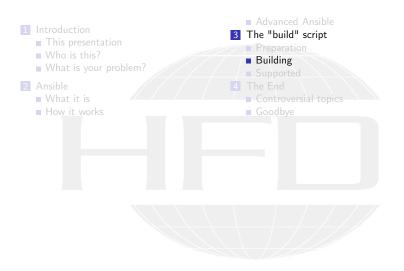

 Heinemann Fluid Dynamics Research GmbH

Introduction 00000000000 Building The "build" script

The End 0000000000

## What it does

Downloads the correct sources (ThirdParty as well)

- Either a tarball
- a git archive
- Extracts the sources to the correct directories
- Puts the sources under version control (optional)
- Applies patches
- Runs the compilation script
  - If this is successful the script will not be run again
- All this is controlled by settings for each distro in a dictionary distros
  - Settings can be overwritten per Linux-distro (because of different requirements) in distroarch

Introduction 00000000000 Building Ansible 000000000000000 The "build" script

The End 0000000000

## Example for a distro-specification

| From defaults/main.yml                                                                            |                           |
|---------------------------------------------------------------------------------------------------|---------------------------|
| p1906:                                                                                            |                           |
| name: OpenFOAM-v1906                                                                              |                           |
| # where to load the sources from. Only used if 'gitrepo' is undefined                             |                           |
| tarball: https://sourceforge.net/projects/openfoamplus/files/v1906/Open<br><cont>v1906.tgz</cont> | nFOAM- <i><brk></brk></i> |
| # tarball is checked against this checksum before extracting                                      |                           |
| tarballcheck: md5:ab7017e262c0c0fceec55c31e2153180                                                |                           |
| # tarball with the ThirdParty-Sources. If no repo is defined                                      |                           |
| tarball3rd: https://sourceforge.net/projects/openfoamplus/files/v1906/                            | <brk></brk>               |
| <cont>ThirdParty-v1906.tgz</cont>                                                                 |                           |
| tarball3rdcheck: md5:81af204ef7aa804bc6b633f20f28749e                                             |                           |
| name3rd: ThirdParty-v1906                                                                         |                           |
| thirdParty:<br>- metis51                                                                          |                           |
| version: v1906                                                                                    |                           |
| # The API version that was introduced in $v1812$                                                  |                           |
| api: "1906"                                                                                       |                           |
| hasBuildDir: True                                                                                 |                           |

This is all that had to be added to support OpenFOAM v1906

◆□ ▶ ◆圖 ▶ ◆ 圖 ▶ ◆ 圖 → ⑦ � ?

Introduction 00000000000 Building The "build" script

The End 0000000000

# Building ThirdParty

- Regular ThirdParty-sources are downloaded automatically
- Additional third party software is downloaded
  - Specified in the thirdParty-setting
  - May be different depending on the distribution
    - If there is no appropriate MPI-implementation for instance openmpi211 can be specified to get OpenMPI 2.11
- Appropriate files in OpenFOAM/site are modified to use it
- This software is automatically compiled
- Name, locations etc specified in configuration dictionary thirdParty

Bernhard F.W. Gschaider (HFD)

A universal OpenFOAM build script

Heinemann Fluid Dynamics Research GmbH

Graz, 2019-07-03 36 / 53

Introduction 00000000000 Building The "build" script

The End 0000000000

## Building compilers

- Compilers are a special case of third party software
  - Depend on multiple tarballs
  - OpenFOAM-scripts expect a special directory structure
- This is configured in compilerSpec
- If a compiler is compiled then it is made the default for this distro
  - People who use more than one compiler consider this a bug

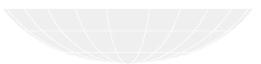

Bernhard F.W. Gschaider (HFD)

< ロ > < 同 > < 三 > < 三 >

A universal OpenFOAM build script

Heinemann Fluid Dynamics Research GmbH

Graz, 2019-07-03 37 / 53

Introduction 00000000000 Building The "build" script

The End

#### Example for a playbook

Build a OpenFOAM-distro for development

Single command entertains the computer for a couple of hours > sudo ansible-playbook exampleConfigs/normalAndDebug.yml --extra-vars="distro=p1906"

SOC E

(日) (同) (日) (日)

Heinemann Fluid Dynamics Research GmbH

Introduction 00000000000 Building The "build" script

The End 0000000000

#### Building additional software

- There is a role openfoamdocu that builds the Doxygen-documentation
  - Makes sure that the distro is compiled
  - Installs the necessary software (doxygen, graphviz)
- Roles for selected software packages

cfmesh for distros that don't bring this swak4foam The *Swiss Army Knife For OpenFOAM*. No machine should be without this pyfoam Python library and utilities for OpenFOAM

- These roles
  - Make sure that the distro is compiled
  - Install into a special AdditionalSoftware-directory for every distro separately

| Introduction |  |  |
|--------------|--|--|
| 00000000000  |  |  |
| Supported    |  |  |
| Outline      |  |  |

The "build" script

The End

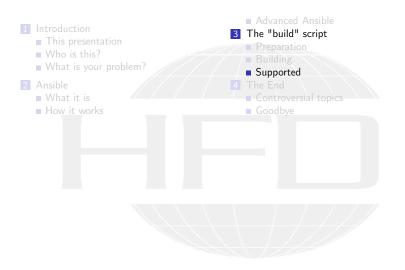

▲ □ ▶ ▲ □ ▶ ▲ □ ▶ ▲ □ ▶ ▲ □ ▶ ▲ □ ▶ ▲ □ ▶ ▲ □ ▶ ▲ □ ▶ ▲ □ ▶ ▲ □ ♥ ○ ○ ○
 Bernhard F.W. Gschaider (HFD)

Heinemann Fluid Dynamics Research GmbH

A universal OpenFOAM build script

Introduction 00000000000 Supported The "build" script

The End

#### How to get it

- The "Homepage" of the script is https: //openfoamwiki.net/index.php/Installation/Ansible
- Easiest way to get it: Mercurial

#### Download

```
> hg clone http://hg.code.sf.net/p/openfoam-extend/ansibleFoamInstallation
> cd ansibleFoamInstallation
```

#### Further documentation in the README

Bernhard F.W. Gschaider (HFD)

< ロ > < 同 > < 三 > < 三 >

A universal OpenFOAM build script

Heinemann Fluid Dynamics Research GmbH

Graz, 2019-07-03 41 / 53

Introduction 00000000000 Supported The "build" script

The End 0000000000

#### Supported OpenFOAM forks

The three forks are supported in their latest versions OpenFOAM Foundation Version 6. Expecting 7 in the next month OpenFOAM ESI / Plus Version 1906 Foam Extend the nextRelease (Version 4.1) branch Older versions as well (check the documentation)

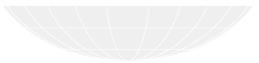

(日) (同) (日) (日)

Heinemann Fluid Dynamics Research GmbH

Introduction Supported

Ansible

The "build" script  The End

#### Supported Linux distributions

Tested distros are CentOS / RedHat Version 6 and 7 Ubuntu The LTS-versions 18.04 and 16.04 ArchLinux / Manjaro Because this is a rolling distro it is not 100% stable Implemented but not tested in a long time Fedora last I checked was 25 Darwin Not a Linux. And software installation has to be done by hand AlpineLinux Not yet completed

Bernhard F.W. Gschaider (HFD)

イロト イヨト イヨト イヨト

A universal OpenFOAM build script

Heinemann Fluid Dynamics Research GmbH Graz. 2019-07-03

43 / 53

| Outline                                                                                                    |                                                                                                    |
|----------------------------------------------------------------------------------------------------|----------------------------------------------------------------------------------------------------|
| Outline                                                                                                    |                                                                                                    |
| Outline                                                                                                    |                                                                                                    |
| <ol> <li>Introduction         <ul> <li>This presentation</li> <li>Who is this?</li> <li>What is your problem?</li> </ul> </li> <li>Ansible         <ul> <li>What it is</li> <li>How it works</li> </ul> </li> </ol> | <ul> <li>Advanced Ansible</li> <li>The "build" script</li> <li>Preparation</li> <li>Building</li> <li>Supported</li> <li>The End</li> <li>Controversial topics</li> <li>Goodbye</li> </ul> |

Heinemann Fluid Dynamics Research GmbH

▲□▶ < 圕▶ < 틸▶ < 틸▶ 월 ∽) < (~</li>
 Bernhard F.W. Gschaider (HFD)

A universal OpenFOAM build script

The End

| <b>Ansible</b><br>000000000000000000000000000000000000 | The "build" script                                                                                                    | <b>The End</b>                                                                                                    |
|--------------------------------------------------------|----------------------------------------------------------------------------------------------------|----------------------------------------------------------------------------------------------------|
|                                                        |                                                                                                    |                                                                                                    |
|                                                        |                                                                                                    |                                                                                                    |
| ntation<br>s?<br>pur problem?<br>rks                   | <ul> <li>Advanced Ansible</li> <li>The "build" script</li> <li>Preparation</li> <li>Building</li> <li>Supported</li> <li>The End</li> <li>Controversial topics</li> <li>Goodbye</li> </ul> |                                                                                                    |
|                                                        |                                                                                                    |                                                                                                    |
|                                                        | ntation<br>is?<br>pur problem?                                                                                                    | <ul> <li>Advanced Ansible</li> <li>The "build" script</li> <li>Preparation</li> <li>Building</li> <li>Supported</li> <li>The End</li> <li>Controversial topics</li> </ul> |

◆□▶ ◆□▶ ◆臣▶ ◆臣▶ 善臣 - のへで Bernhard F.W. Gschaider (HFD)

A universal OpenFOAM build script

Heinemann Fluid Dynamics Research GmbH

Graz, 2019-07-03 45 / 53

Introduction **Controversial topics** 

The user

Ansible

The "build" script

Some sysadmins think that creating a user is a bit intrusive. So

- If you're in an environment with a directory service (LDAP etc): create the user there by hand because this Ansible-script will create only local users
- There is an additional variable for a openfoam-group. But that is optional

Can be nice if you want all OpenFOAM-users in that group

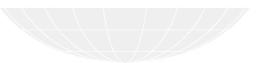

Bernhard F.W. Gschaider (HFD)

4日 > 4 回 > 4 回 > 4 回 >

A universal OpenFOAM build script

46 / 53

Introduction Controversial topics Ansible

The "build" script

The End 

#### The location

- With the standard-settings a directory /home/openfoam/OpenFOAM is created
  - Everything will go into that directory
    - Make sure it is on a drive with sufficient space
- It is recommended to move this to an appropriate location
  - and set a symlink
  - But this has not been "ansibled" because it depends on the specific environment

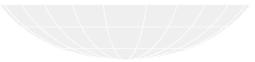

< ∃> < ∃> Bernhard F.W. Gschaider (HFD)

A D b 4 A b

A universal OpenFOAM build script

Heinemann Fluid Dynamics Research GmbH

47 / 53 Graz. 2019-07-03

Introduction 0000000000 Controversial topics Ansible 000000000000000 The "build" script

The End

#### Superuser rights

- Certain operations (package installation) require super-user rights
  - Also: "becoming" user openfoam
- So usually the playbooks have to be run with sudo

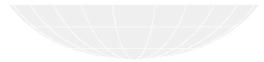

Bernhard F.W. Gschaider (HFD)

< < >>

A universal OpenFOAM build script

Heinemann Fluid Dynamics Research GmbH

Graz, 2019-07-03 48 / 53

| <b>Ansible</b><br>0000000000000000 | The "build" script<br>00000000000000000                                                                                                    | <b>The End</b><br>00000●0000                                                                                                    |
|------------------------------------|----------------------------------------------------------------------------------------------------|----------------------------------------------------------------------------------------------------|
|                                    |                                                                                                    |                                                                                                    |
| ?<br>ir problem?                   | <ul> <li>Advanced Ansible</li> <li>The "build" script</li> <li>Preparation</li> <li>Building</li> <li>Supported</li> <li>The End</li> <li>Controversial topics</li> <li>Goodbye</li> </ul> |                                                                                                    |
|                                    |                                                                                                    | a Advanced Ansible<br>Advanced Ansible<br>The "build" script<br>Preparation<br>Preparation<br>Building<br>Supported<br>The End<br>Controversial topics |

▲□▶ ▲ 圕▶ ▲ 圕▶ ▲ 圕▶ ■ → 𝔅
 Bernhard F.W. Gschaider (HFD)

A universal OpenFOAM build script

Heinemann Fluid Dynamics Research GmbH

Graz, 2019-07-03 49 / 53

Introduction Goodbye

Ansible

The "build" script

The End 00000000000

## Contributions

- Contributions are most welcome
- Especially support of new Distros
  - Also Windows if you want to
- Testing of the unsupported ones
- If somebody wants to write a role to compile ParaView: great

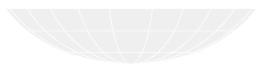

• = • • Bernhard F.W. Gschaider (HFD)

A universal OpenFOAM build script

Heinemann Fluid Dynamics Research GmbH Graz. 2019-07-03

50 / 53

Introduction 00000000000 Goodbye Ansible 000000000000000 The "build" script

The End

#### No questions

# Thanks for listening Suggestions? Comments? Offers for help?

Heinemann Fluid Dynamics Research GmbH

► ▲ B ► ▲ E ► ▲ E ► Bernhard F.W. Gschaider (HFD)

A universal OpenFOAM build script

Graz, 2019-07-03 51 / 53

Introduction 00000000000 Goodbye The "build" script

The End

#### OpenFOAM Workshop

# See you in Duisburg later this month (23rd to 26th)

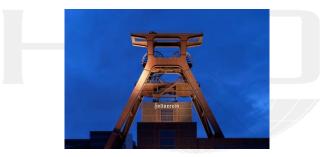

http://openfoamworkshop.org/

Heinemann Fluid Dynamics Research GmbH

Bernhard F.W. Gschaider (HFD)

A universal OpenFOAM build script

Introduction 00000000000 Goodbye The "build" script

The End

#### License of this presentation

This document is licensed under the *Creative Commons Attribution-ShareAlike 3.0 Unported* License (for the full text of the license see

http://creativecommons.org/licenses/by-sa/3.0/legalcode). As long as the terms of the license are met any use of this document is fine (commercial use is explicitly encouraged). Authors of this document are:

Authors of this document are:

Bernhard F.W. Gschaider original author and responsible for the strange English grammar. Contact him for a copy of the sources if you want to extend/improve/use this presentation

Heinemann Fluid Dynamics Research GmbH